## [Virtuelle Desktop Infrastruktur \(VDI\) -](https://www.ausbildung.xyz/kompetenz/) Windows Server 2022

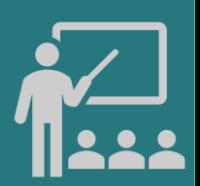

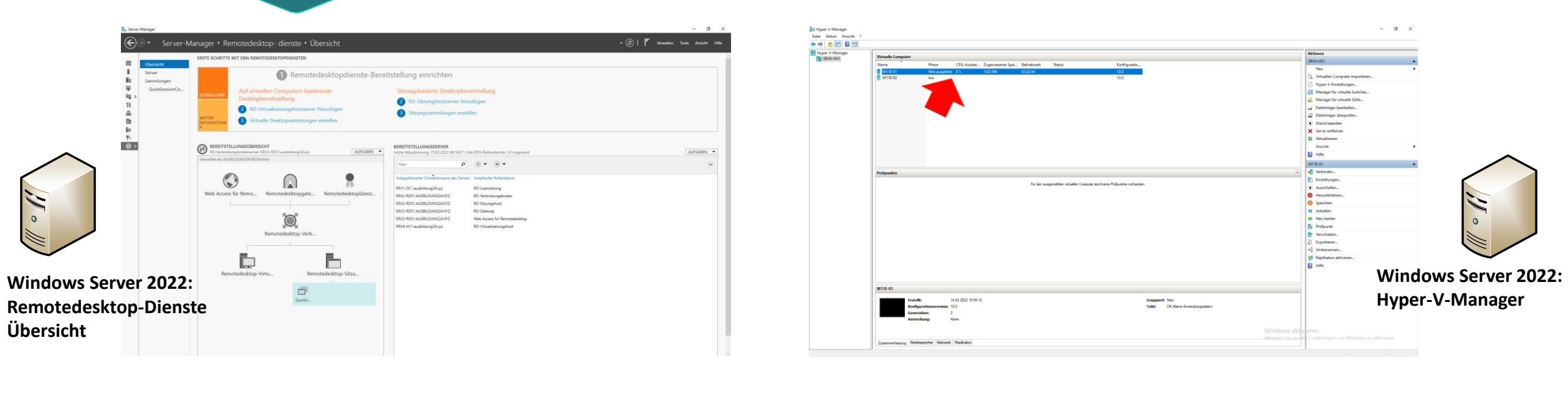

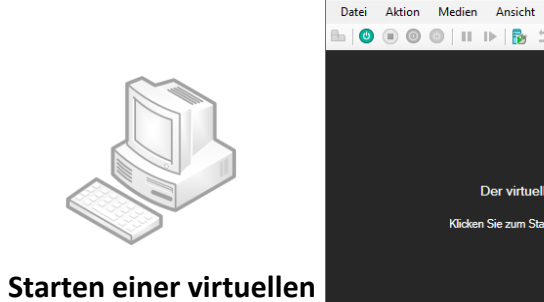

**Maschine**

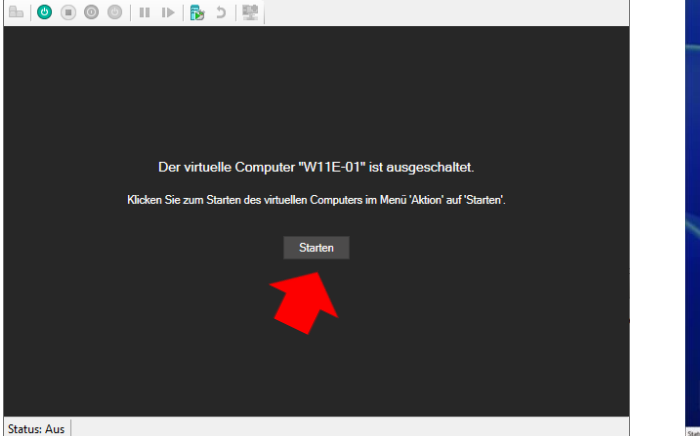

 $\overline{\phantom{0}}$  $\Box$  $\times$ 

"W11E-01" auf "SRV4-HV1" - Verbindung mit virtuellen Computern

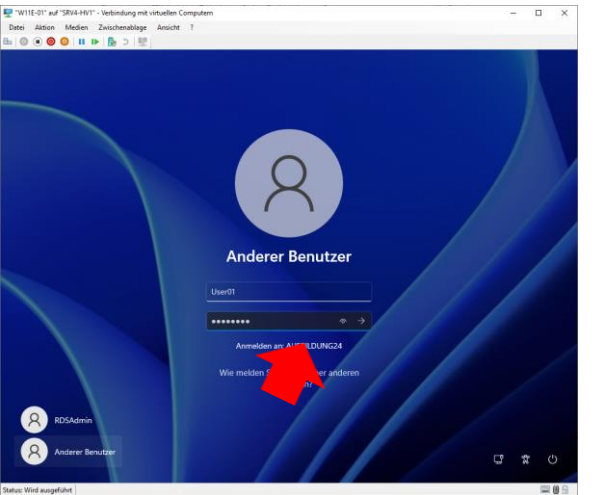

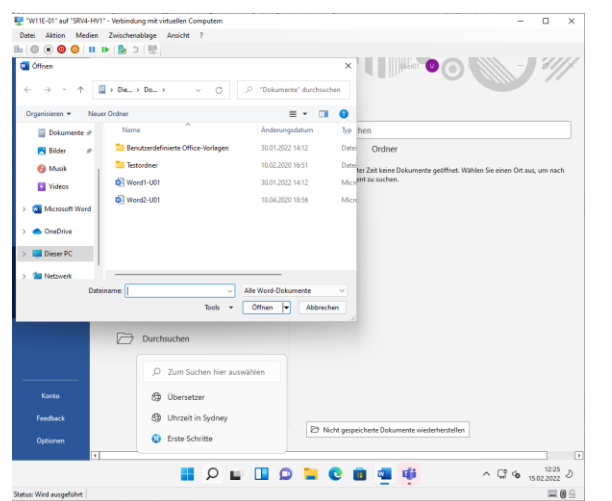

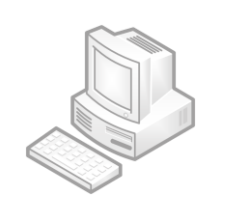

**Anmelden an einer virtuellen Maschine**

Copyright ©2023 by Karl-Heinz Strauss